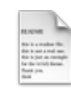

## **Förberedelse**

Se till att ha studerat allt föreläsningsmaterial i form av powerpointfiler, pdf-filer, hänvisningar till böcker och referensmanualer. Se också till att ha genomfört de övningar som finns kopplade till avsnittet. Studera också dina egna anteckningar som du har skapat i samband med föreläsningar och andra tillfällen.

## **Frågeställningar**

Du har en databas enligt följande modell:

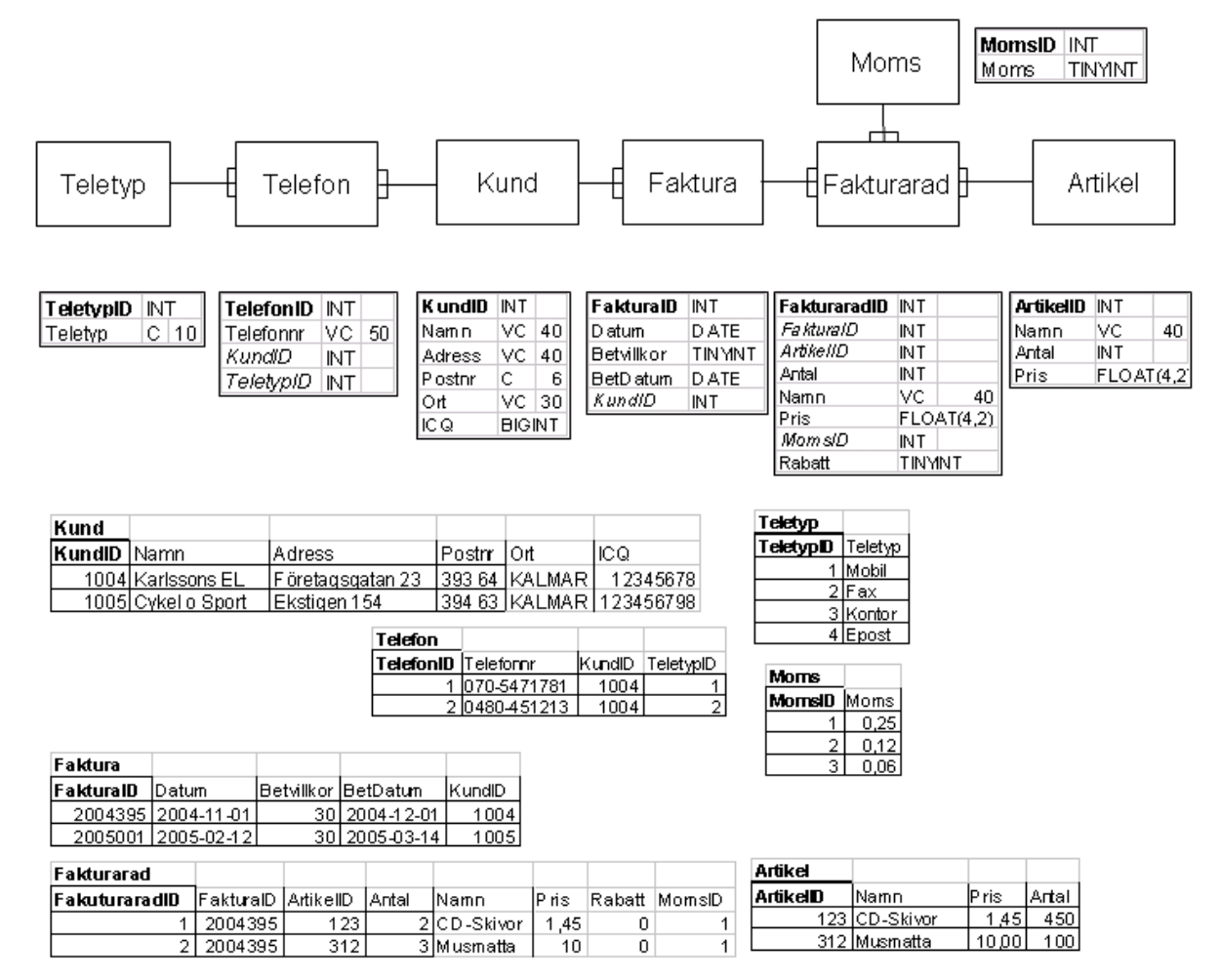

- 1 Skriv en SQL sats som hämta alla fält och alla poster ur tabellen Faktura
- 2 Skriv en SQL-sats som hämtar alla kunder och de fakturor som finns för de som har fakturor. Fälten som ska hämtas är Kundid, Namn, FakturaID, Datum och Betvillkor. Fakturorna ska sorteras i datumordning med den senaste fakturan först för varje kund.
- 3 Vad menas med begreppet INNER JOIN?
- 4 Hur skiljer sig en RIGHT OUTER JOIN från en INNER JOIN? Åskådliggör gärna med hjälp av databasmodellen ovan.
- 5 Hur skiljer sig en LEFT OUTER JOIN från en INNER JOIN? Åskådliggör gärna med hjälp av databasmodellen ovan.
- 5 Skriv en SQL-sats om lägger till ett telefonnummer i tabellen Telefon ovan. Du antar värden som ska läggas in. Typen ska vara Fax och tillhöra kund Cykel o Sport
- 6 Skriv en SQL fråga som raderar alla poster i tabellen Telefon och tillhör Karlssons El.
- 7 Skriv en SQL fråga Uppdaterar Faktura med Fakturaid 1 ett nytt datum. Det nya datumet är 2006-12-19.
- 8 Skriv en SQL-fråga som ger en sammanställning per faktura. Följande fält ska finnas med: Fakturaid, Fakturadatum, Förfallodatum, belopp exkl moms och belopp inkl moms.
- 9 Skriv en SQL-fråga som raderar faktura 2005001. Även fakturaraderna ska raderas. Motivera ditt svar. Tips! Hur är RI satt?
- 10 Vad skiljer följande frågor från varandra (i resultat): SELECT namn From Kund SELECT DISTINCT namn From Kund
- 11 Skriv en SQL fråga som skapar en ny tabell med fälten Kundid integer och är en Pk Namn som är av typen varchar och 50 tecken Postnr är av typen varchar och 6 tecken Ort är av typen varchar och 25 tecken AntalFakt som är av typen integer Belopp som är av typen decimal med 10 heltal och 2 decimaler.
- 12 Skriv en SQL fråga som lägger till alla poster ur ovanstående fakturasystem med data enligt temporärtabell. En post per kund. Fälten AntalFakt ska vara antal fakturor och Belopp ska vara summan av nettobeloppet som kunden handlat för totalt. Med total menas alla fakturor som kunden har handlat för under perioden 2001-01-01 till och med 2007-12-31.
- 13 Skriv en SQL fråga som raderar tabellen du skapade i uppgift 11.